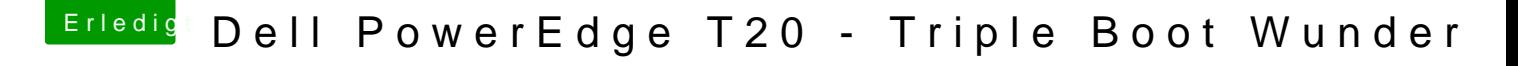

Beitrag von Stahlwolf vom 7. Mai 2018, 21:05

[@dond](https://www.hackintosh-forum.de/index.php/User/5570-dondc/)bast du denn sonst noch etwas gemacht? Irgendwas nach S/L/E install

Kann ja schlecht sein, dass es bei dir funktioniert und bei mir nicht.